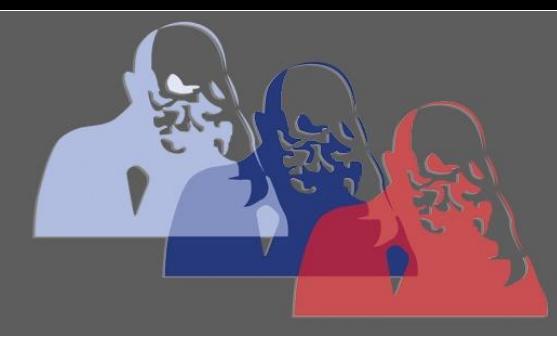

Lanis-Moodle@MPS

## MAX-PLANCK-SCHULE GYMNASIUM DER STADT RÜSSELSHEIM

## *Anleitung: Von LANiS auf SchulMoodle zugreifen*

Verknüpfung LanisPortal – SchulMoodle:

Von Lanis kommt man ohne weiteres Einloggen zu SchulMoodle:

1) Unterricht: auf den Pfeil bei "Unterricht" klicken

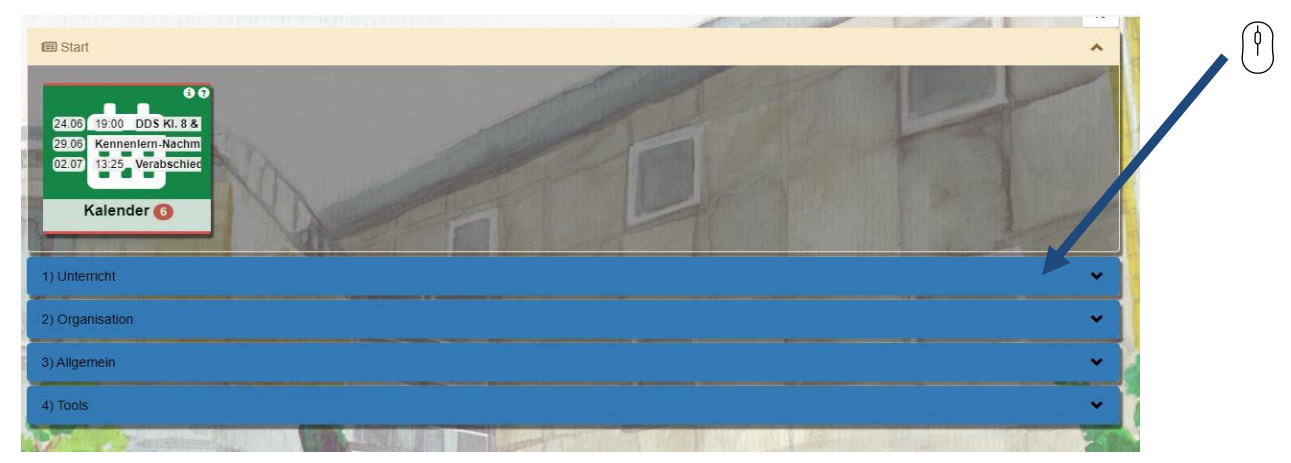

2) SchulMoodle: auf den orangenen Kasten mit SchulMoodle klicken

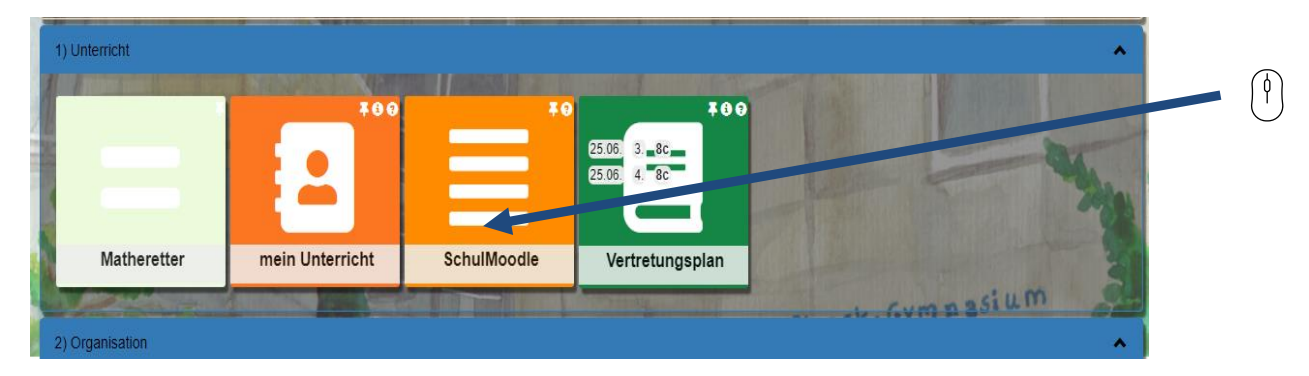

3) Startseite: man kommt auf die Startseite von SchulMoodle

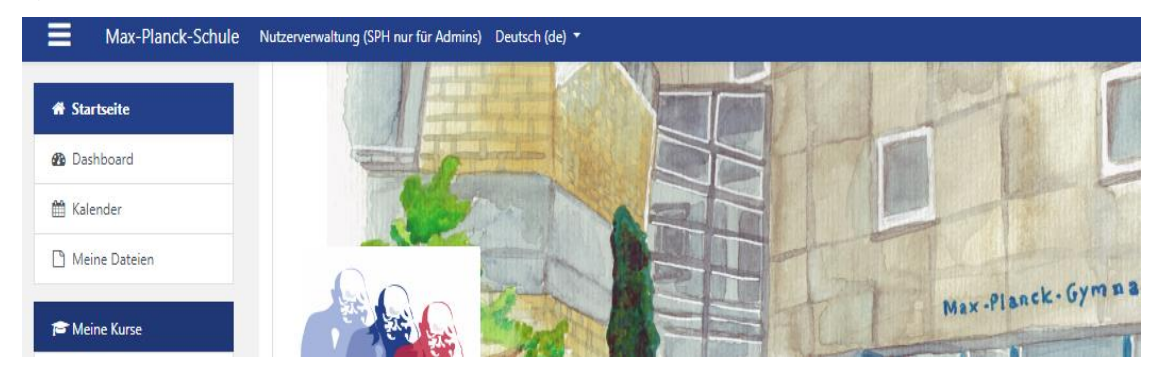